# **Elimination von Störgeräuschen bei Innengeräuschmessungen von PKW**

# Jörg Bienert<sup>1</sup>

<sup>1</sup> *Technische Hochschule Ingolstadt, 85049 Ingolstadt, E-Mail: joerg.bienert@thi.de*

#### **Einleitung**

Bei akustischen Messungen spielt die Pegelbestimmung eine zentrale Rolle. Einerseits ist die Messung von Gesamt- oder Oktavpegeln Inhalt vieler Normen oder Lärmschutzbestimmungen und andererseits möchte man bei der Produktentwicklung möglichst genaue Werte für das untersuchte Objekt ermitteln. Neben der Genauigkeit der Messtechnik haben insbesondere die Umgebungsbedingungen eine Auswirkung. So lassen sich zum Beispiel Messungen des Fahrzeuginnengeräusches auf öffentlichen Straßen in aller Regel nicht durchführen, da durch Gegenverkehr oder Straßenbeschaffenheit Störgeräusche erzeugt werden. Dies führt zu einem erhöhten Aufwand und erfordert in diesem Beispiel eine aufwändige Durchführung der Messung auf abgesperrten Teststrecken. Die Problematik ergibt sich prinzipiell für viele Aufgabenstellungen.

Das hier beschriebene Verfahren verwendet die Zeitverläufe von Gesamt- oder 1/n-Oktavpegeln und identifiziert Störbereiche aus statistisch auffälligen Werten. Somit können diese aus der Messreihe eliminiert werden.

### **Ausgangsdaten der Beispieluntersuchung**

Als Beispiel für das Verfahren dienen Messungen des Fahrzeuginnengeräusches bei konstanter Geschwindigkeit. Dazu wurde eine Strecke in Ingolstadt identifiziert, die vor ca. 3 Jahren mit sogenanntem Flüsterasphalt erneuert wurde. Störungen des Innengeräusches treten hier im Wesentlichen durch Gegenverkehr auf. Andere Störungen, wie Fahrbahnfehler, Kanaldeckel etc. könnten mit dem Verfahren in identischer Weise behandelt werden.

Die folgenden Abbildungen zeigen insbesondere bei den Spektraldarstellungen ein leicht instationäres Verhalten. Allerdings lassen sich hier die Störungen nicht eindeutig erkennen.

Es werden für eine Messfahrt von ca. einer Minute etwa 1000 Einzelwerte für die Pegel gebildet. Diese sollen statistisch ausgewertet werden.

Die Summenwahrscheinlichkeit auf der Ordinate ist so skaliert, dass die Messwerte in dB bei Normalverteilung eine Gerade ergeben müssten.

Die Daten sind in grober Näherung normalverteilt. Dies gilt für verschiedene Frequenzen in unterschiedlichen Maßen. Im betrachteten Fall treten die Störungen durch hochfrequentes Rauschen auf, was z.B. bei 4 kHz zu vermehrt auftretenden hohen Frequenzen führt. Somit ist eine Abweichung in der Symmetrie der Häufigkeiten zu erwarten. Allerdings zeigen auch ungestörte Messungen bei dieser Frequenz schon deutliche Abweichungen von der Normalverteilung.

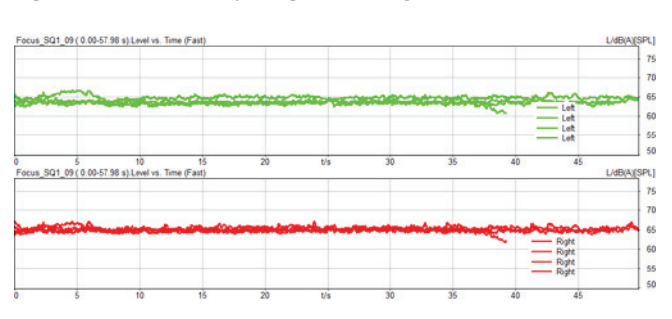

**Abbildung 1:** Pegel in dB(A) über der Zeit bei 4 gleichen Messungen auf der Strecke

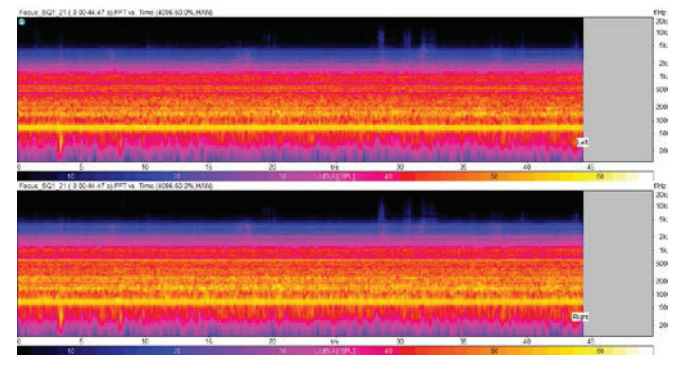

**Abbildung 2:** Spektrum über der Zeit einer Messung

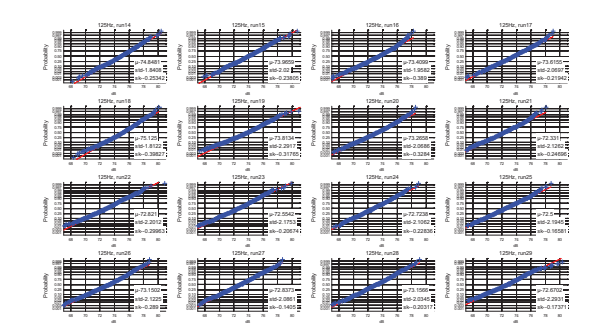

Oktavpegel

**Abbildung 3:** Normalverteilungsdiagramm 125 Hz-

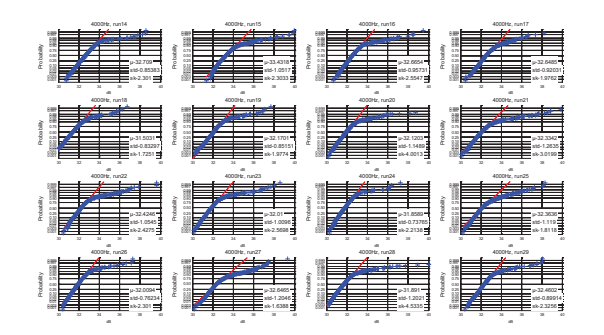

**Abbildung 4:** Normalverteilungsdiagramm 4 kHz-Oktavpegel

#### **Statistische Erkennung von Störungen**

In der Regel werden bei akustischen Messungen mehrere Aufnahmen gemacht, die identisch sind und über eine Mittelung die Genauigkeit des Ergebnisses verbessern sollen. Jede Einzelmessung wird dabei zum Beispiel als Pegel über der Zeit auswertet, welches aus statistischer Sicht eine Stichprobe von Messdaten darstellt. Diese Messdaten folgen einer statistischen Verteilung.

Es stellt sich nun die Frage, ob bei mehreren Aufnahmen, dieselben Wahrscheinlichkeitsverteilungen vorliegen, was man bei identischen Testbedingungen erwarten würde. Durch Störungen der Messungen sind diese Bedingungen möglicherweise nicht mehr identisch und die Verteilungen sind nicht mehr gleich. Ob dem so ist, lässt sich mit Verteilungstests abprüfen. Hier kommen der Kolmogorow-Smirnow-Anpassungstest oder der Chi-Quadrat-Test in Frage.

Der Kolmogorow-Smirnow-Anpassungstest, kurz KS-Test, prüft die Gleichheit zweier Verteilungen. Somit können zwei Fälle untersucht werden.

- besitzen zwei Stichproben dieselbe Verteilung oder
- folgt eine Stichprobe einer angenommenen Verteilung.

In der vorliegenden Untersuchung wird der Test so angewandt, dass für verschiedene Messungen ein Vergleich mit einer Referenzmessung gemacht wird. Die Referenzmessung beruht auf einer Messung unter den definierten Testbedingungen ohne Störung.

Wie in der Statistik üblich werden zwei Hypothesen formuliert und unter Zugrundelegen eines Signifikanzniveaus eine Entscheidung getroffen.

- Nullhypothese H0: die Messung hat die Verteilung der Referenzmessung
- Alternativhypothese H1: die Messung hat eine andere Verteilung als die Referenzmessung

Auf einem 90%-Signifikanzniveau hat sich für die Beispieldaten ergeben, dass bei den niedrigen Oktaven einige Messungen signifikant abweichende Verteilungen haben und bei den hohen Frequenzen fast alle von der ungestörten Messung abweichen. Eine Anwendung einer Datenkorrektur ist also in jedem Fall anzuraten.

#### **Transformation zur Normalverteilung**

Die Darstellungen in Abbildung 3 zeigen, dass in einigen Oktaven Verteilungen vorliegen, die quasi einer Normalverteilung entsprechen. Somit können die für Normalverteilungen anwendbaren statistischen Verfahren angewendet werden. Andere Oktaven, z.B. bei 4kHz in Abbildung 4, zeigen über große Bereiche des Wahrscheinlichkeitsnetzes Verteilungen in etwa einer Normalverteilung, die dann aber zum oberen Ende deutlich abweicht. Hier wäre die Annahme einer Normalverteilung eine zu grobe Näherung. Trotzdem ist die Abweichung bei allen Messungen relativ gleichmäßig in eine Richtung, so dass eine Transformation der Daten sinnvoll erscheint. Ansätze mit unterschiedlichsten Transformationen haben gezeigt, dass sich für die vorhandenen Daten eine Johnson Transformation am besten eignet. Die Messwerte x werden über eine Funktion auf y abgebildet.

$$
y = a_0 + a_1 \operatorname{arcsinh}\left(\frac{x - a_2}{a_3}\right) \tag{1}
$$

Die Parameter  $a_0$  bis  $a_3$  sind dabei noch offen  $a_0$  und  $a_1$ entsprechen Verschiebung bzw. Skalierung. Die Parameter  $a_2$  und  $a_3$ sind aus der z-Transformation der Normalverteilung bekannt.  $a_2$  entspricht dort dem Mittelwert und  $a_2$  der Standardabweichung. Diese könnten aus dem Wertekollektiv verwendet werden. Genauer wird es jedoch, wenn man die 4 Parameter numerisch an den Messdatensatz anpasst. Hierzu wird ein Gauß-Newton Verfahren angewendet, welches die beobachteten Werte an eine Modellfunktion iterativ anpasst. Das Ergebnis der Johnson Transformation zeigt beispielhaft Abbildung 5.

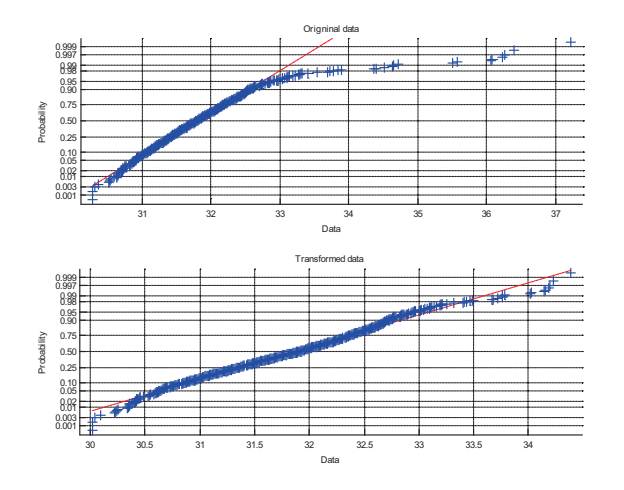

**Abbildung 5:** Transformierte Verteilung des 4 kHz-Oktavpegel

## **Ausreißerverfahren auf Basis der Normalverteilung**

Das vorgeschlagene Verfahren zur Erkennung und Eliminierung von Störgeräuschen bei der Pegelbestimmung basiert auf der Normalverteilung. Es kann sowohl auf den Gesamtpegel als auch auf die einzelnen 1/n-Oktavpegel angewendet werden. Das hier gezeigte Beispiel verwendet Oktavpegel.

Die einzelnen Arbeitsschritte sind wie folgt:

- Festlegen einer möglichst störungsfreien Referenzmessung; diese kann eine Messung der aktuellen Messreihe oder eine Messung die ggf. auch mit einem anderen Fahrzeug auf derselben Messstrecke aufgezeichnet wurde;
- Ermitteln der Parameter der Johnson-Transformation aus der Referenzmessung; die Parameter werden für jede 1/n-Oktave individuell ermittelt
- Transformation der Einzelmessungen mit den Parametern der Referenzmessung
- Markieren von wenig wahrscheinlichen Werten (Ausreißern) mit einem-Wert

$$
y = a_0 + a_1 \operatorname{asinh}\left(\frac{x_i - a_2}{a_3}\right) > y_{max}
$$

in der Praxis kann z. B. ymax=3 gewählt werden.

- Entfernen der auffälligen Messwerte aus der Reihe und Berechnung des gemittelten Pegels als korrigierter, störungsbereinigter Wert

Das Beispiel zeigte in den Messreihen insgesamt nur kleinere Störungen, die zu Korrekturen in der Größenordnung von Zehntel-dB führen. Das Beispiel zeigt dadurch, dass das beschriebene Verfahren sehr sensitiv arbeitet. Größere Störungen sind somit auch sicher erkennbar.

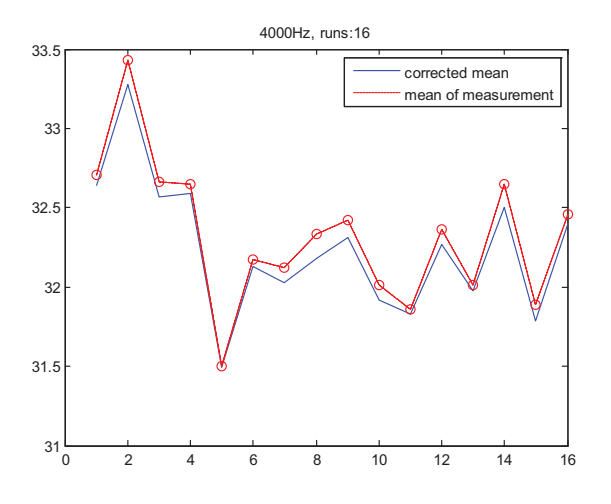

**Abbildung 6:** Korrektur des Pegels von 16 Messungen durch Elimination von Ausreißern in der 4 kHz-Oktave

#### **Zusammenfassung**

Im vorliegenden Beitrag wurde ein Verfahren vorgestellt, welches auf statistisch begründeter Basis, die Erkennung von Ausreißern ermöglicht. Dadurch kann bei einer stationären Pegelberechnung die Genauigkeit im Zehntel-dB-Bereich verbessert werden. Der wesentliche Vorteil ist jedoch, dass z.B. für Fahrzeugmessungen auch Fahrstrecken, die nicht ideal sind, weil z.B. Schlaglöcher oder Gegenverkehr vorkommen, für Messungen in Frage kommen.

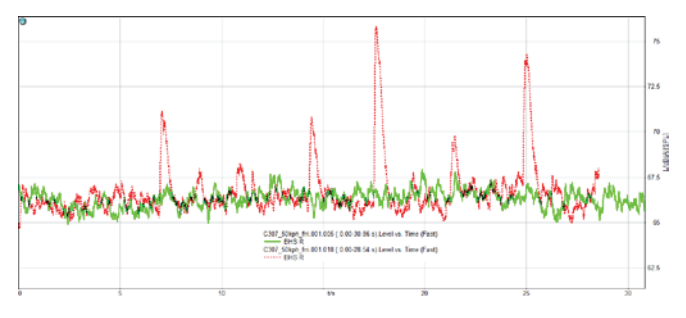

**Abbildung 7:** Vergleich der dB(A)-Pegel zweier Messungen auf gleicher Strecke mit und ohne Überfahren von Asphaltschäden

### **Literatur**

[1] Sachs, L.: Angewandte Statistik, 8. Auflage, Springer-Verlag, Heidelberg (1997)